BERNARD\_PPAPDC1B\_TARGETS\_UP

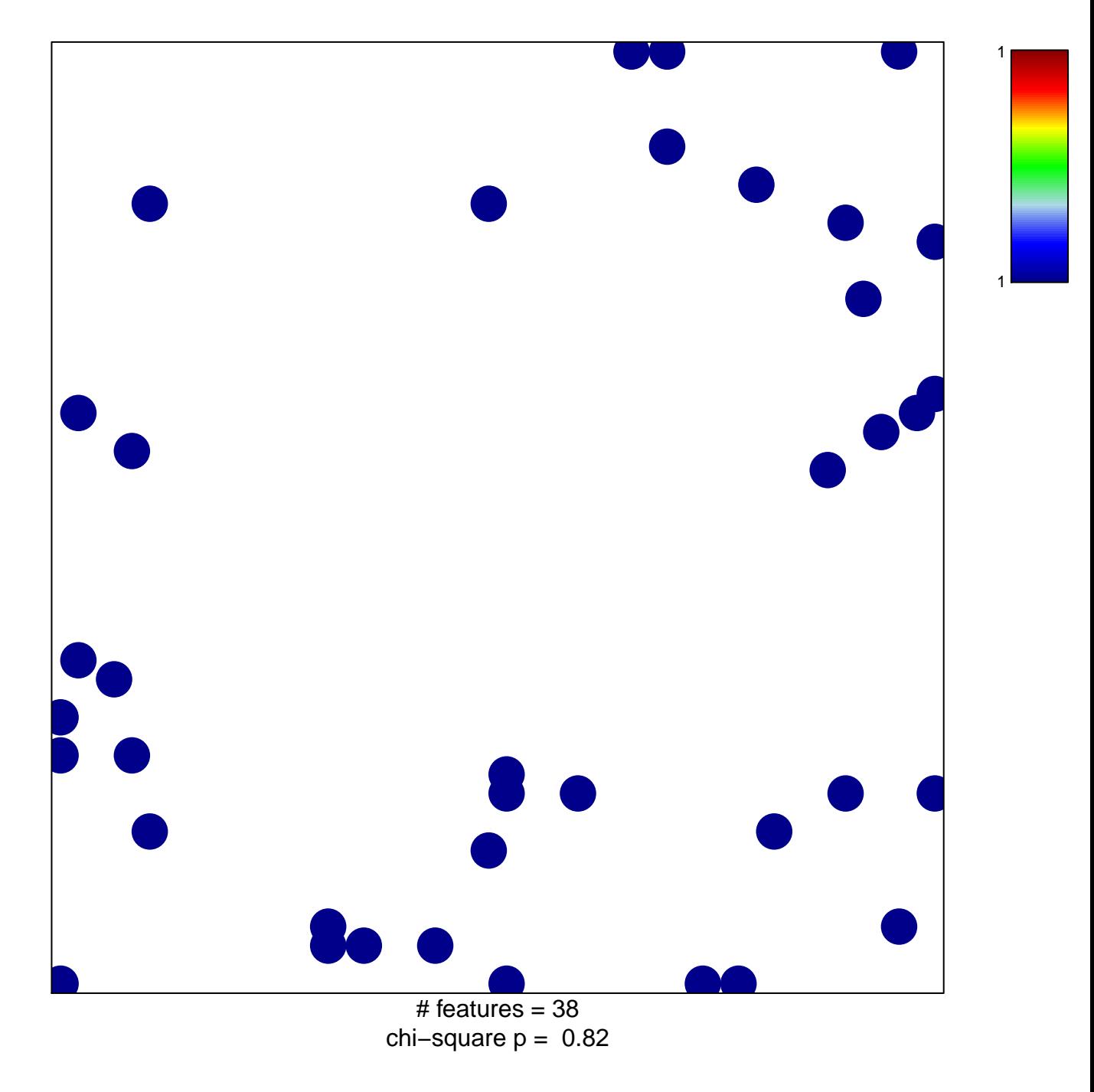

## **BERNARD\_PPAPDC1B\_TARGETS\_UP**

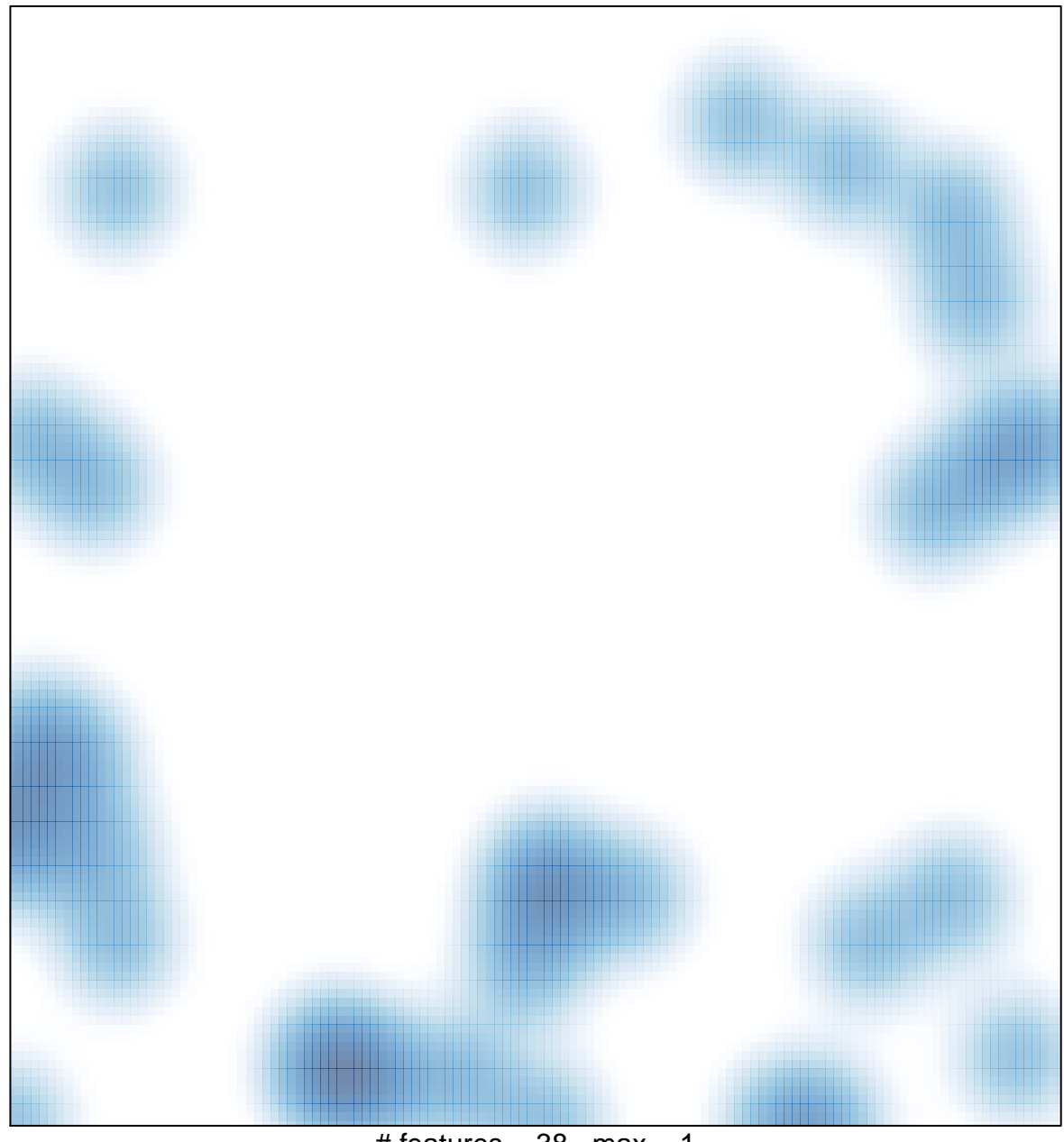

# features =  $38$ , max = 1